**Agostino Patella, 20.01.2024**

# **openQ\*D code Thoughts on future releases and development**

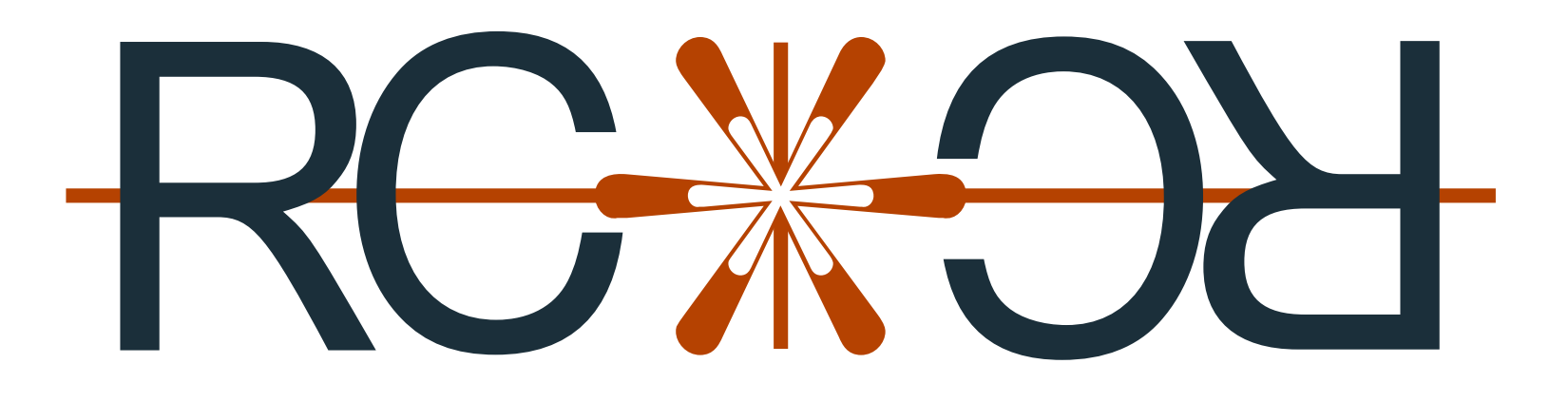

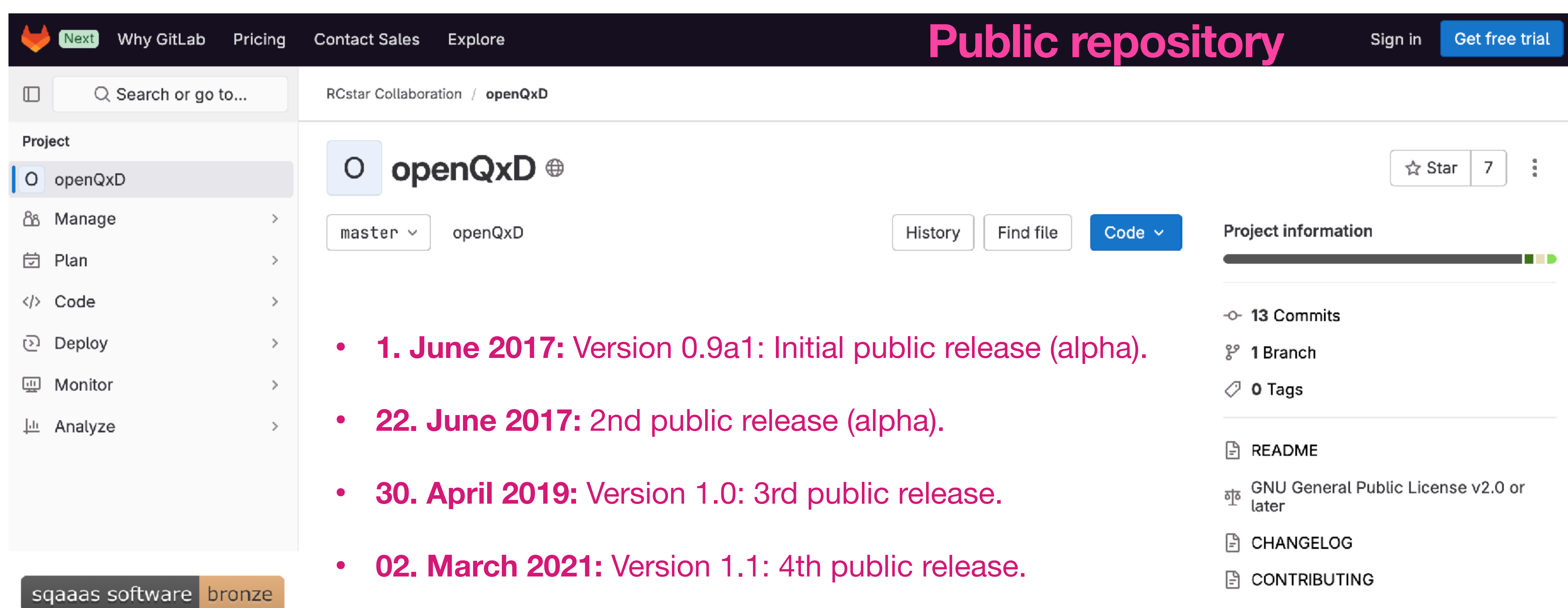

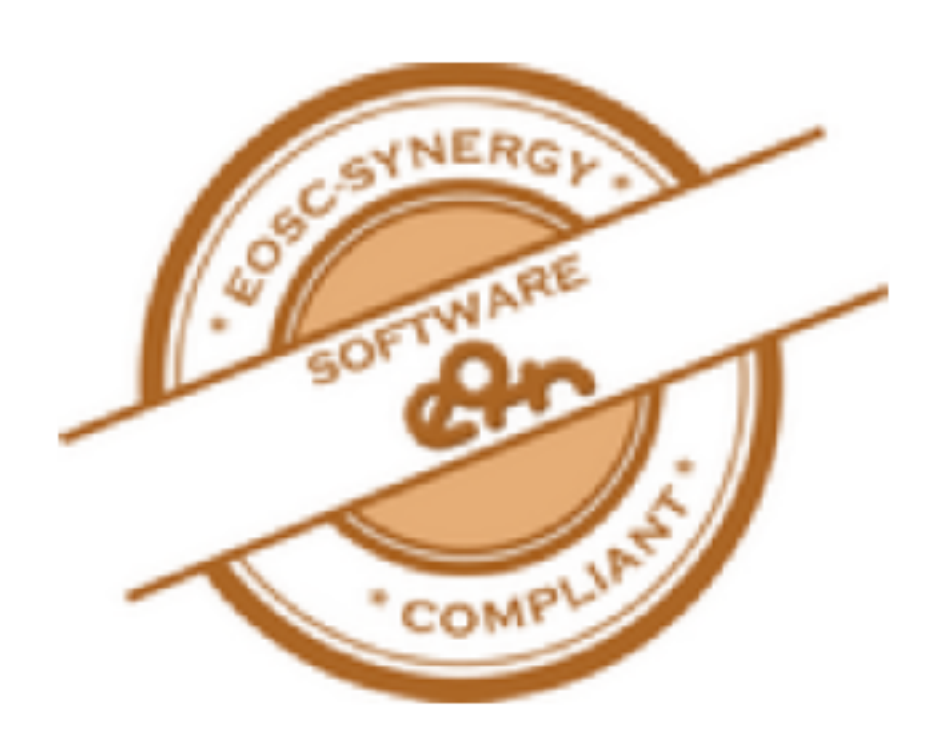

• **22. March 2023:** Add README.md, CONTRIBUTING, CODE\_OF\_CONDUCT.md (no new version, no CHANGELOG)

## **Working repository**

- **41 branches**, many experimental, some dead
- Roughly, 5 categories:
	- Structural changes
	- Observables
	- Exploration of particular techniques (e.g. noise reduction)
	- GPU porting
	- CI/CD

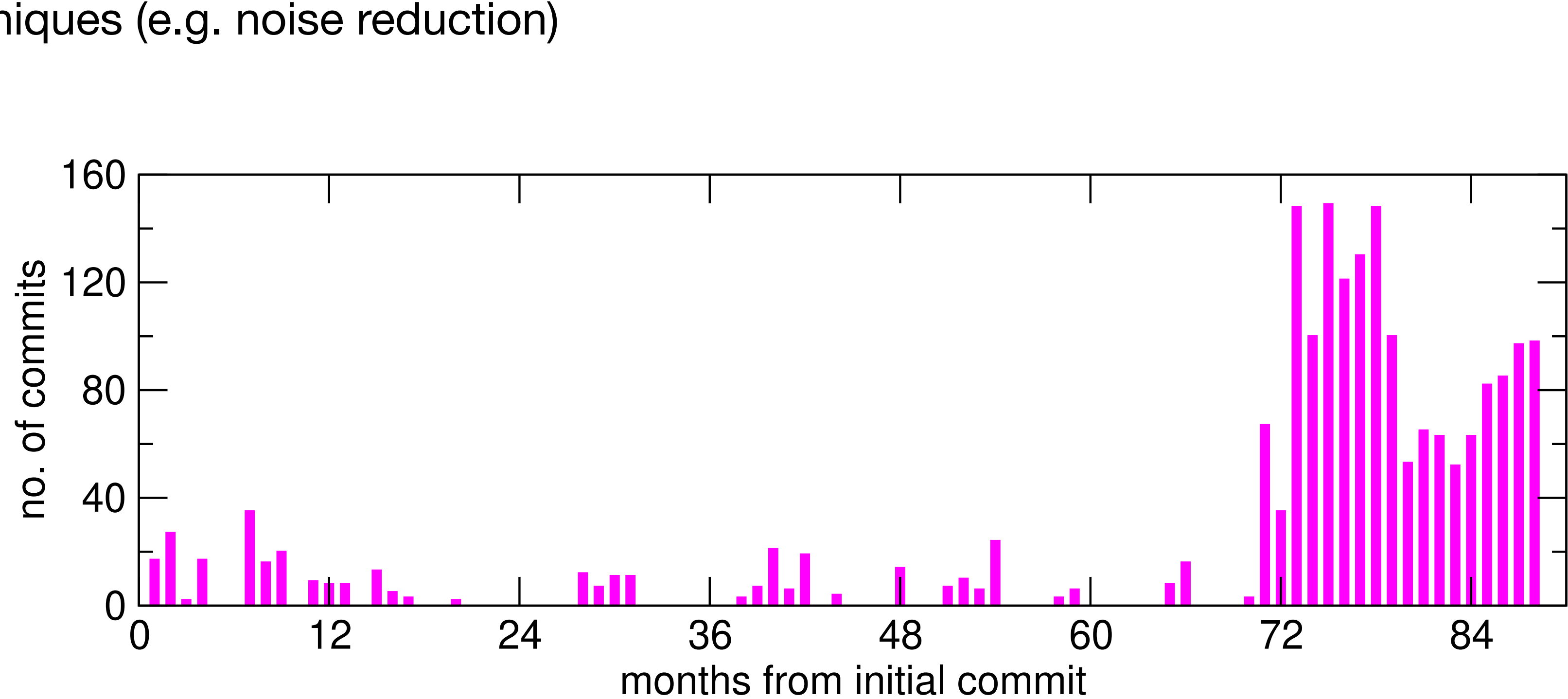

### **Working repository ===> Public repository**

### **Core code vs. observables**

*The permanent members of the collaboration must understand the code deeply at all times (for long-*

*Keep open the possibility to import new features of openQCD with a relatively minimal efforts. However,* 

- Priorities for core code:
	- **Long-term maintenance** *term planning and newcomers training).*
	- **• Keep some level of compatibility with openQCD** *it is not clear this is still possible.*
- *general interfaces (e.g. for solvers), refactor input file parsing and validation, design a strategy for automating testing...*
- physics. *Not for now...*

• Result: changes to the core code are very slow. Still, there are many things that could be improved *e.g. refactor event and parameter database, reduce module interdependence, increase safety, design* 

Refactoring of the core code must be done in a holistic way and it would take the focus away from

### **Working repository ===> Public repository Core code vs. observables**

- Next release should include:
	- Fix of various compiler warnings (e.g. concerning string length)
	-
	- Add calculation of the Pfaffian sign (ms7)
	- Add calculation of mass reweighting factor

• Add autoappend feature to ms<sup>\*</sup> programs (i.e. infer the initial configuration from \*.log and \*.dat files)

### **Working repository ===> Public repository Core code vs. observables**

- So far, no observables have been published. This will change in the future...
	- More flexibility, we can explore code structures that depart from the core code. We can allow for C99, linking with external libraries...
	- Still, observables should be fully tested (this is difficult!) and thoroughly documented.
	- Coordination is needed: some features are needed in several observables and they should be agreed upon.
	- Write observable code in such a way that it is easy to use GPU solvers. **We need to agree on the interface!**
- This is something we should invest on.

### **Working repository ===> Public repository**

### **Core code vs. observables**

- Short term
	-
	- Electromagnetic current 2pt function (connected and disconnected)
	- π0 two-point functions
- Medium term
	- Baryons (with all Wick contractions) with smeared sources
- Long term
	- ...

• RM123 insertions with frequency splitting, hopping expansion and, perhaps, low-mode averaging

### **Keep observables separated and organized**

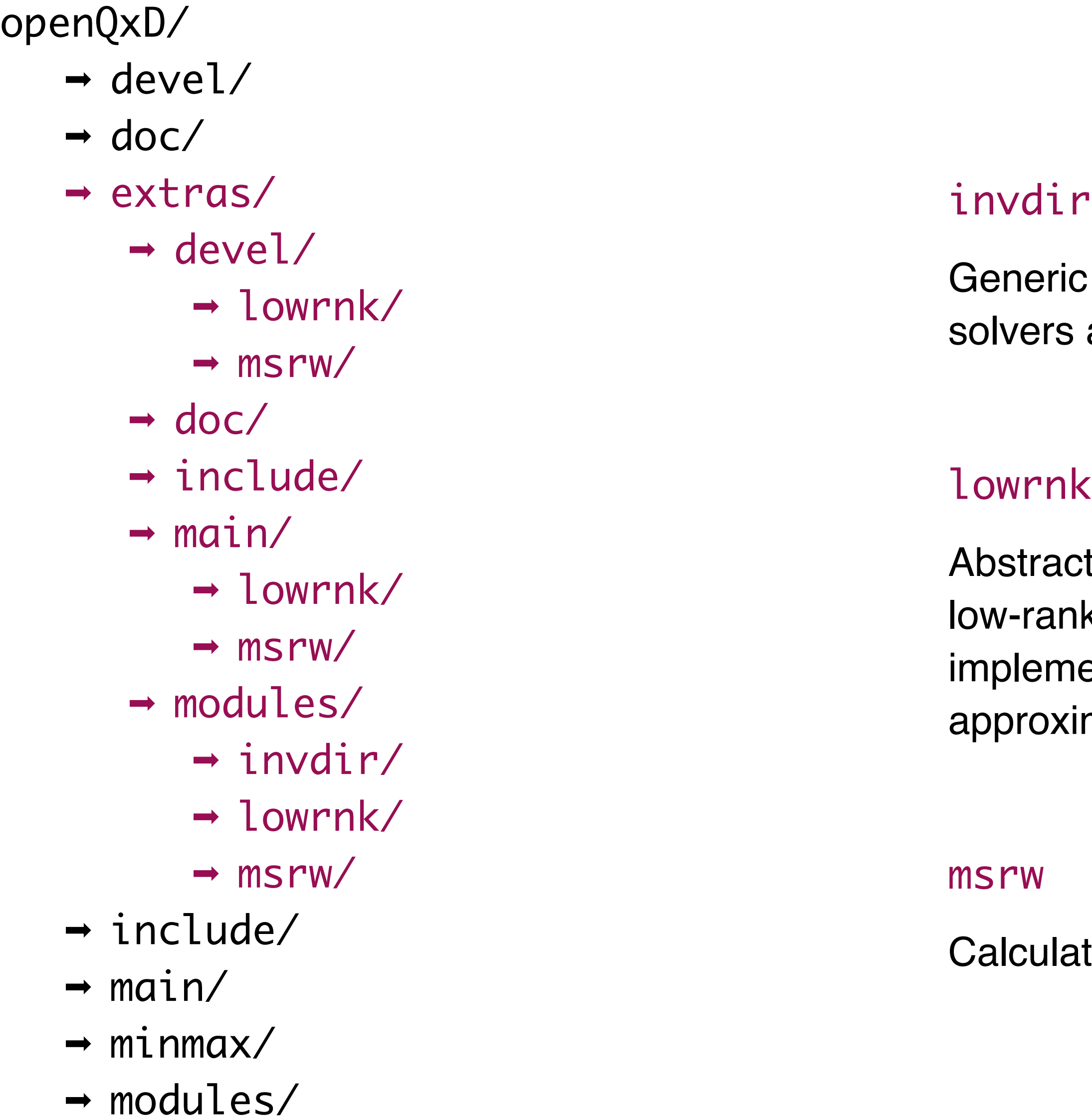

c functions to read and write solver-related parameters, apply and collect statistics. QUDA interface should be buried here.

ct interface for various noise-reduction techniques based on Ich approximations of the inverse of the Dirac operator. Currently ented: frequency-splitting, hopping expansion, rough-solver imation. Low-mode averaging should be added here.

ation of mass-reweighting factor.

• Executed once: **Read input parameters (for solvers, SAP, deflation).**

```
455
      static void read_solver(void)
456
457
458
         solver_parms_t sp;
         int ifl, isap, idfl;
459
460
461
         isap=0;462
         idfl=0;463
         for (if1=0;if1<fi1=head.nfl;if1++)464
465
            read_solver_parms(ifl);
466
            sp=solver_parms(ifl);
467
468
            if (sp.solver=SAP_GCR)
469
470
               isap=1;
            else if (sp.solver=DFL_SAP_GCR)
471
472
473
               isap=1;474
               idfl=1;475
               if (dfl_gen_parms(sp.idfl) status=DFL_DEF)
476
477
                  read_dfl_parms(sp.idfl);
478
            3
479
```

```
if (append)
481
             check_solver_parms(fdat);
482
483
         else
484
             write_solver_parms(fdat);
485
         if (isap)
486
487
             read_sap_parms();
488
             if (append)
489
490
                check_sap_parms(fdat);
             else
491
                write_sap_parms(fdat);
492
493
         }
494
         if (idfl)
495
496
             read_dfl_parms(-1);497
             if (append)
498
                check_dfl_parms(fdat);
499
500
             else
581
                write_dfl_parms(fdat);
         \}502
503
      \mathcal{F}504
```
• Executed once: **Calculate and allocate the needed workspaces.**

```
0.01static void dfl_wsize(int *nws,int *nwv,int *nwvd)
852
853
         dfl_parms_t dp;
854
855
         dfl_pro_parms_t dpp;
856
857
         dp = df1 parms();
858
         dpp=dfl_pro_parms();
859
860
         MAX(*nws, dp.Ns+2);MAX(*nwv, 2*dpp.nkv+2);861
862
         MAX(*nwd, 4);863
864
865
      static void wsize(int *nws, int *nwsd, int *nwv, int *nwvd)
866
867
         int ifl, nsd;
868
869
         solver_parms_t sp;
870
871
         (*_{\mathsf{nws}})=0;872
         (*_{\mathsf{nwsd}})=0;(*new)=0;873
         (\starnwvd)=0;
874
875
876
         for (if1=0;if1<fi1=hend.nf1;if1++)877
            sp=solver_parms(ifl);
878
            nsd=2;879
```

```
if (sp.solver=CGNE)
881
882
883
                MAX(*nws,5);884
                MAX(*nwd,nsd+3);885
886
             else if (sp.solver==SAP_GCR)
887
888
                MAX(*nws, 2*sp.nkv+1);MAX(*nwsd,nsd+2);
889
890
             else if (sp.solver=DFL_SAP_GCR)
891
892
893
                MAX(*nws, 2*sp.nkv+2);MAX(*nwsd,nsd+4);
894
895
                dfl_wsize(nws,nwv,nwvd);
896
897
             else
                error_root(1,1,"wsize [ms6.c]",
898
899
                            "Unknown or unsupported solver");
 900
901
 902
          (*nwsd)++file-head.nfl;903
1399
          wsize(&nws,&nwsd,&nwv,&nwvd);
1400
          alloc_ws(nws);alloc_wsd(nwsd);
1401
1402 -alloc_wv(nwv);alloc_wvd(nwvd);
1403
```
• Executed every time a gauge configuration is read: **Calculate deflation subspaces.**

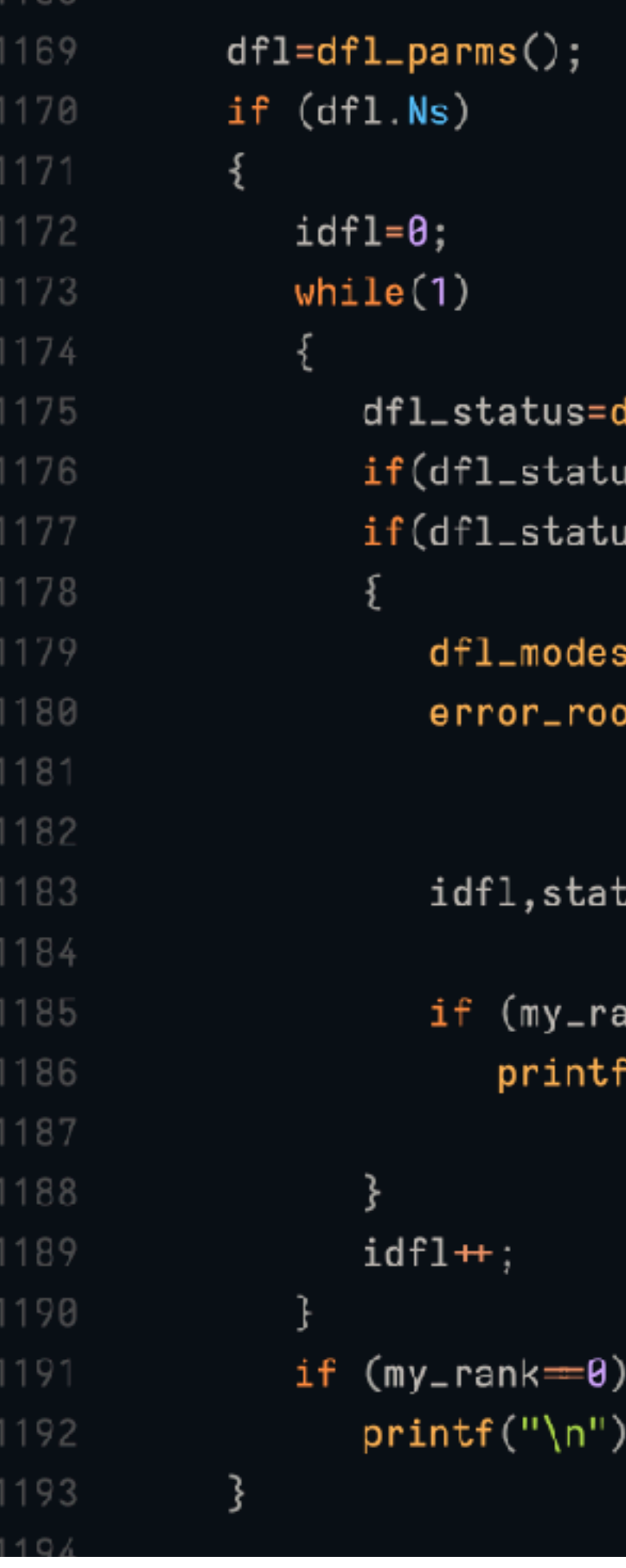

```
dfl_gen_parms(idfl).status;
s=DFL_OUTOFRANGE) break;
us=DFL_DEF)
s(idf1,stat);\mathsf{pt}(\mathsf{stat}[0]\text{-}\mathsf{0},1,"main [ms6.\mathtt{c}]",
  "Generation of deflation "
  "subspace %d failed (status = %d)",
;[0]);
nk = 0"("Generation of deflation subspace %d: "
```
"status =  $\%d\n\in$ ",idfl,stat[0]);

• Executed every time we need to invert the Dirac operator: **Call solvers.**

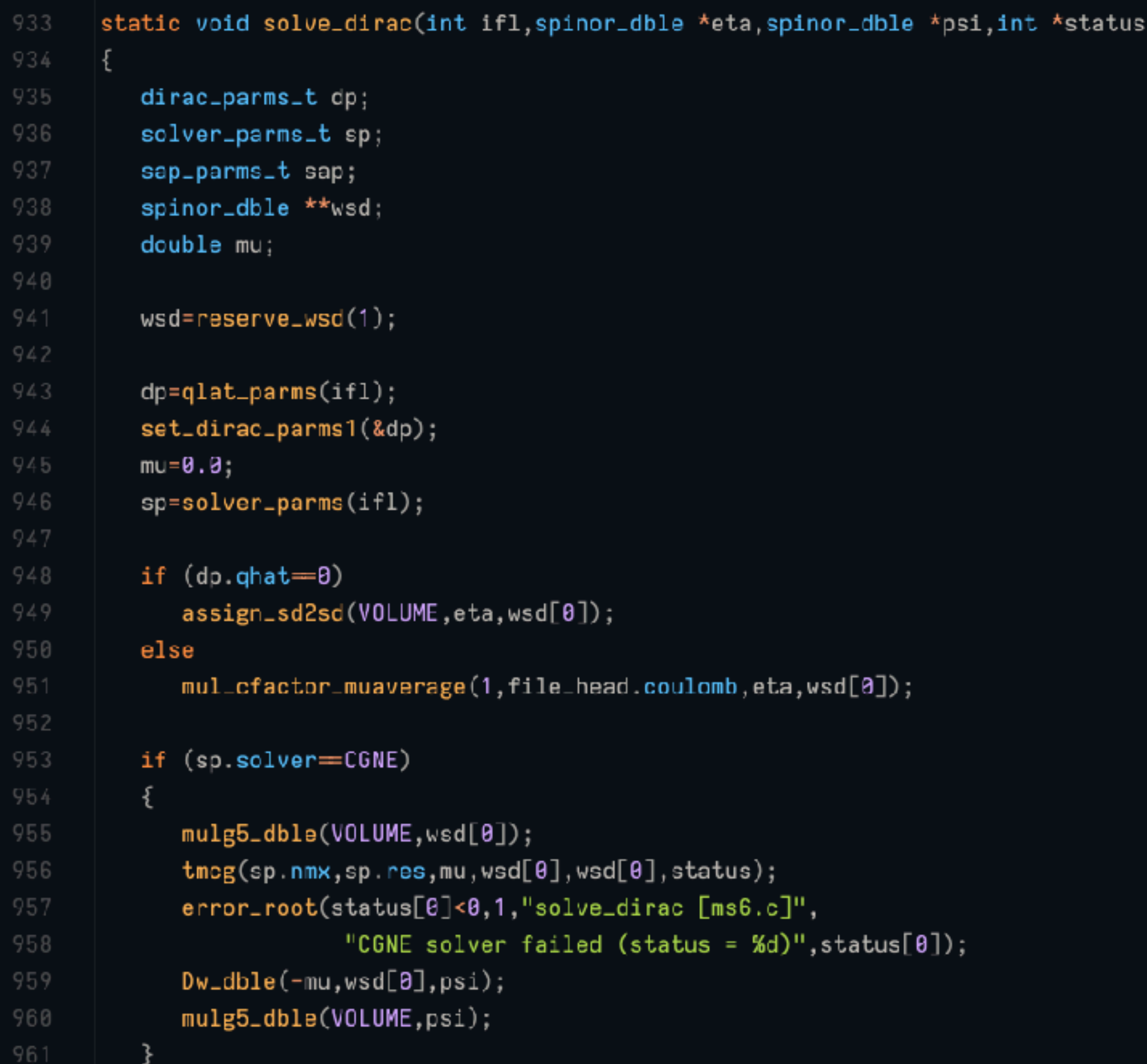

```
else if (sp.solver=SAP_GCR)
963.
           sap = sap_p = prms();
964
           set_sap_parms(sap.bs,sp.isolv,sp.nmr,sp.ncy);
           sap_gcr(sp.nkv,sp.nmx,sp.res,mu,wsd[0],psi,status);
           error_root(status[0]<0,1,"solve_dirac [ms6.c]",
                       "SAP_GCR solver failed (status = %d)", status[0]);
        else if (sp.solver=DFL_SAP_GCR)
70
           sap=sap_parms();
72.
           set_sap_parms(sap.bs,sp.isolv,sp.nmr,sp.ncy);
           dfl_sap_gcr2(sp.idfl,sp.nkv,sp.nmx,sp.res,mu,wsd[0],psi,status);
           error_root((status[0]<0)||(status[1]<0),1,
75
                       "solve_dirac [ms6.c]", "DFL_SAP_GCR solver failed "
                       "(status = %d,%d,%d)",status[0],status[1],status[2]);
        else
179
           error_root(1,1,"solve_dirac [ms6.c]",
380
                           "Unknown or unsupported solver");
        if (dp.qhat#0)mul_cfactor_muaverage(0,file_head.coulomb,psi,psi);
        release_wsd();
```
## **Using solvers (just an example)**

- Executed once: **Read input parameters (for solvers, SAP, deflation).** 
	- Introduce function which reads all relevant parameters, if they have not been read yet. void read\_solver\_sap\_dfl\_parms(int isp);
- Executed once: **Calculate and allocate the needed workspaces.** 
	- Introduce function that calculates workspace needed for all solvers void solver\_and\_dfl\_wsize(int \*nwud,int \*nwad,int \*nws,
- Executed every time a gauge configuration is read: **Calculate deflation subspaces.**
- Executed every time we need to invert the Dirac operator: **Call solvers.**

int \*nwsd,int \*nwv,int \*nwvd);

Remove this, and decide whether to calculate the deflation subspace based on event database.

Introduce function that calculates deflation subspace if necessary, initialize in vector to zero if required, invert Dirac operator with given solver, return solver and deflation status array if status!=NULL, check result and returns residue. double Dinv(int isp,spinor\_dble \*in,spinor\_dble \*out,int init,int \*status);

### **Low rank approximation of inv(D)**

A large class of noise-reduction techniques can be represented as

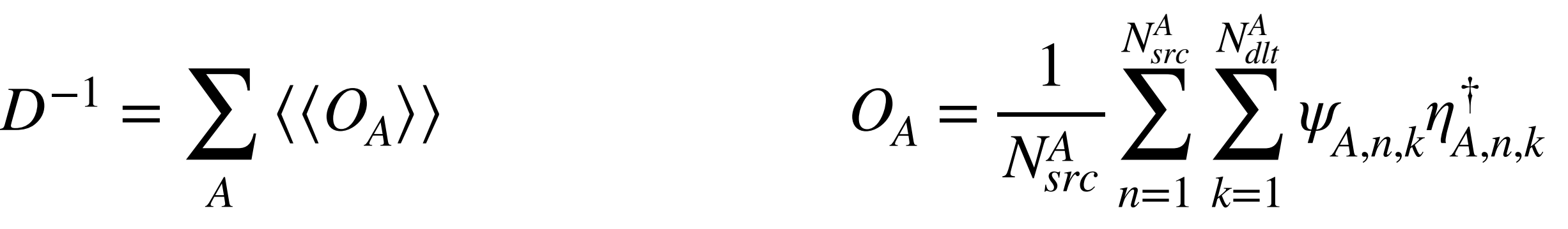

$$
D^{-1} = \sum_{A} \langle \langle O_A \rangle \rangle
$$

```
for (int iop=\theta; iop<nop; iop++)
         lowrnk_t *op=lowrnkops(iop);
         lowrnk\_prep(op);spinor_dble **wsd=reserve_wsd(2);
     for (int iop=0; iop<sub>op</sub>)-9.
         lowrnk_t *op=lowrnkops(iop);
10.
         for (int isrc=0;isrc<(*op).nsrc;isrc+)
11
12
             data.php[iop][isrc]=0.0;13.
              for (int idlt=0; idlt<(*op).ndlt; idlt++)15
                  lowrnk_copy(wsd,op,isrc,idlt);
16.
                  data.pbp[iop][isrc]-=spinor_prod_re_dble(VOLUME,1,wsd[1],wsd[0]);
17.
19
20
21release_wsd();
```
**Calculation of tr(inv(D))**

op [pointer to an instance of a derived class of lowrnk\_t (which is virtual)]

Represents the particular noise-reduction technique.

lowrnk\_prep [polymorphic function] Calculates the psi and eta pseudofermions.

lowrnk\_copy [polymorphic function] Copies the psi and eta pseudofermions for use.

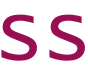

## **Low rank approximation of inv(D)**

In this case, the low-rank approximation is defined in the input file:

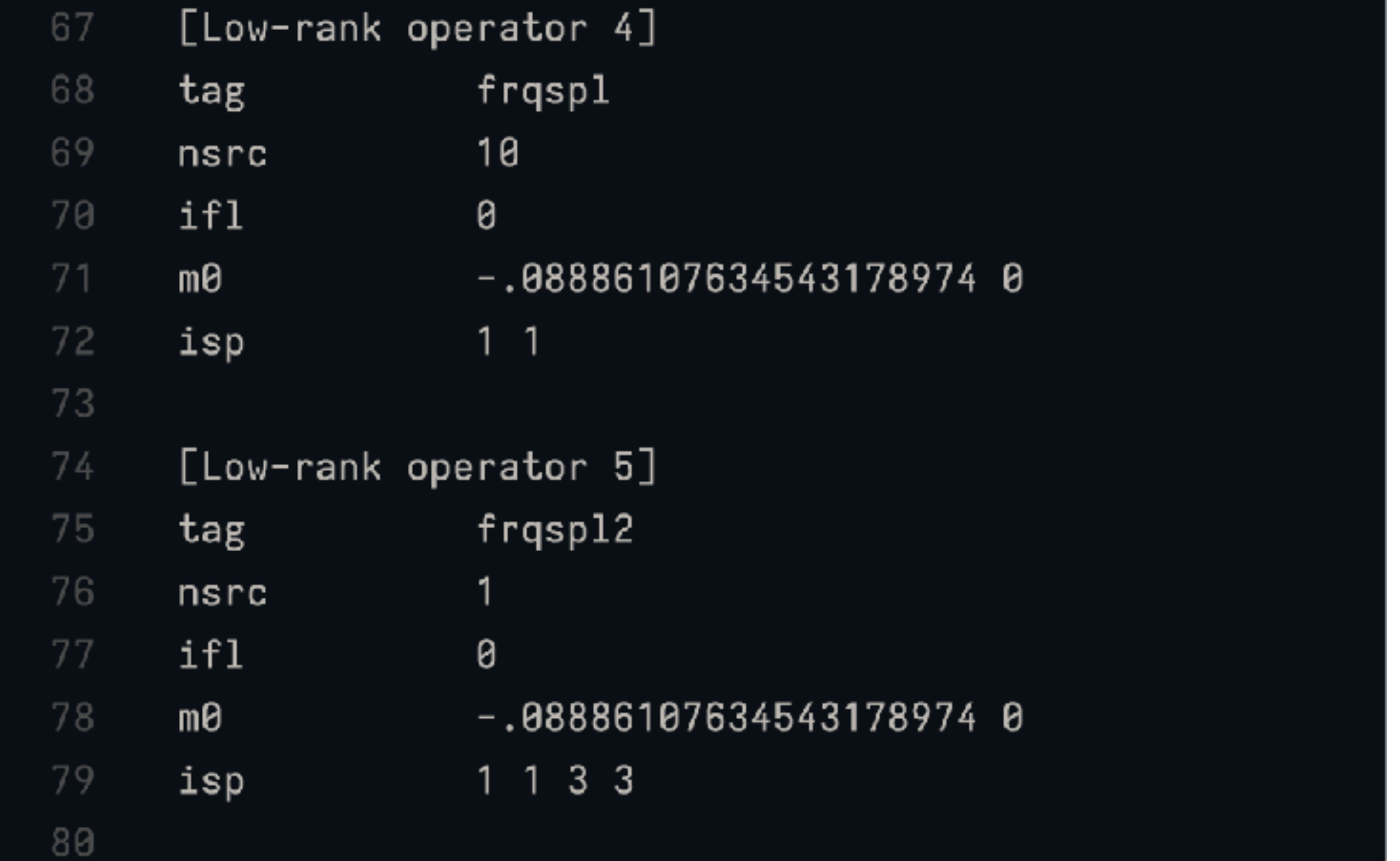

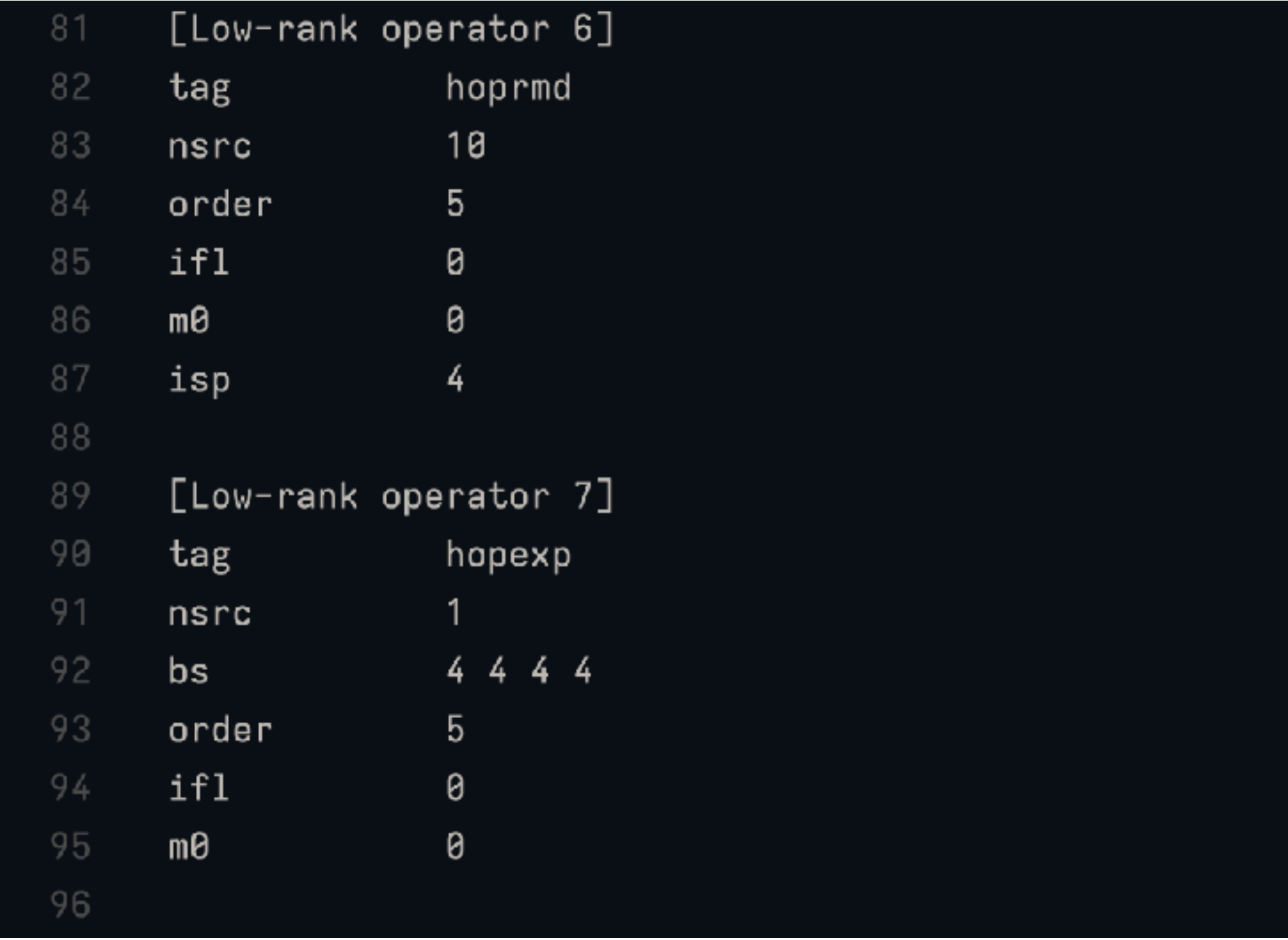

### **Low rank approximation of inv(D)**

openQxD/

- $\rightarrow$  [...]
- $\rightarrow$  extras/
	- $\rightarrow$  [...]
	- $\rightarrow$  include/
		- $\rightarrow$  lowrnk.h
	- ➡ modules/
		- $\rightarrow$  lowrnk/
			- ➡ lowrnk.c
			- ➡ lowrnk\_database.c
			- ➡ lowrnk\_frqspl.c
			- ➡ lowrnk\_frqspl2.c
			- ➡ lowrnk\_hopexp.c
			- ➡ lowrnk\_hoprmd.c
			- ➡ lowrnk\_invdop.c
			- ➡ lowrnk\_invdop2.c

- Add 4 lines to lowrnk.h
- Add one file in modules/lowrnk (following the same structure of all others)
- Add the new file to the Makefile
- When a new noise-reduction technique is added, nothing needs to be changed in main programs!

Expandable by adding independent pieces of code, without meddling with existing code!